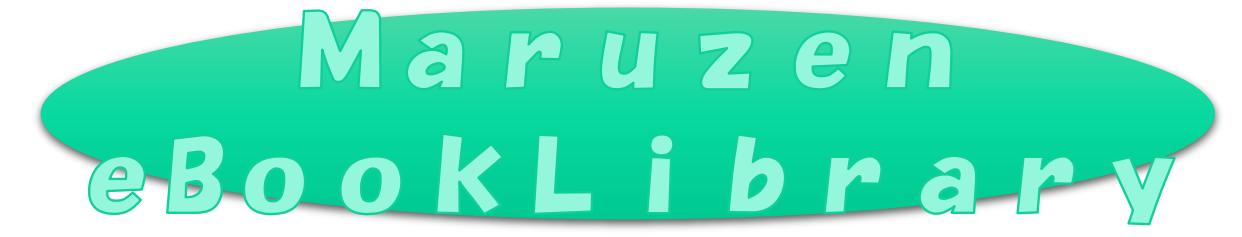

#### 様々な分野の単行書や雑誌のバックナンバーが閲覧できます。

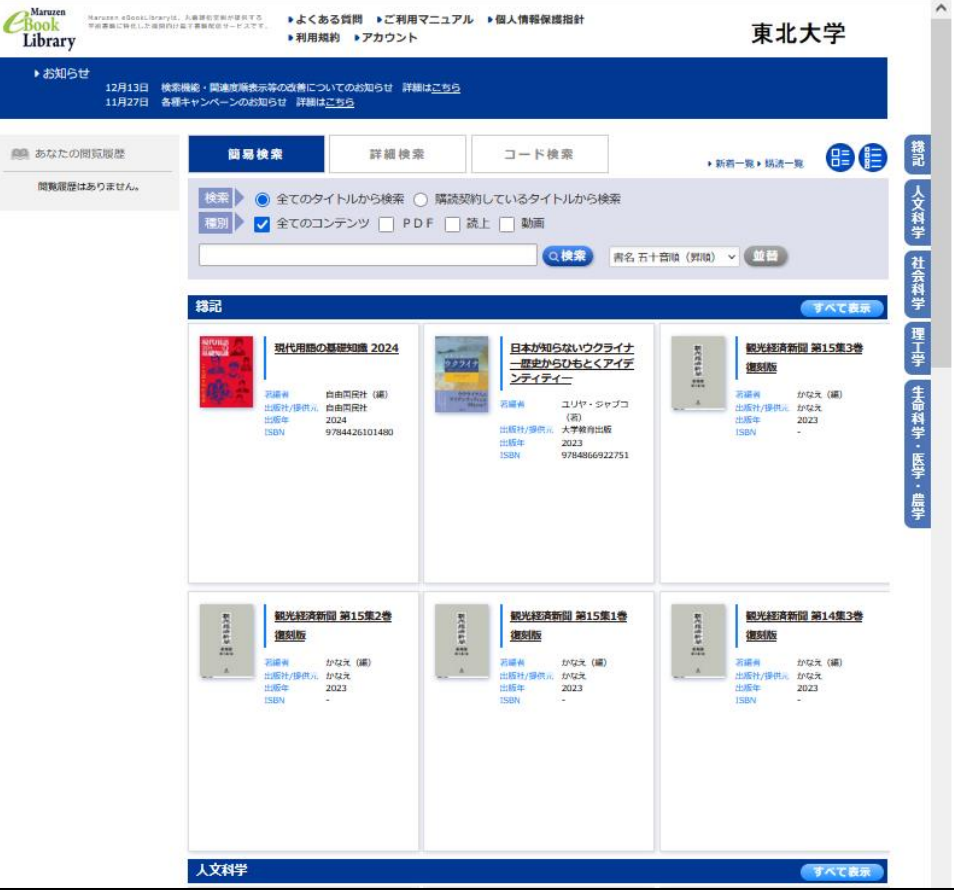

●同時利用可能人数 : 1~3人 (書籍による) ●アクセス可能範囲 :全学 ●学外からのアクセス: VPN接続: 〇、学認: 〇 ●OPAC からのアクセス:可

◆主な収録タイトル◆

- マクミランランゲージ社刊行の書籍(英語多読向け)
- 東洋文庫 (アジア古典)
- ・白水Uブックス『シェイクスピア全集』
- ・トマ・ピケティ『21 世紀の資本』
- ・コメディカルのためのQシリーズ
- ・「実験医学」バックナンバー

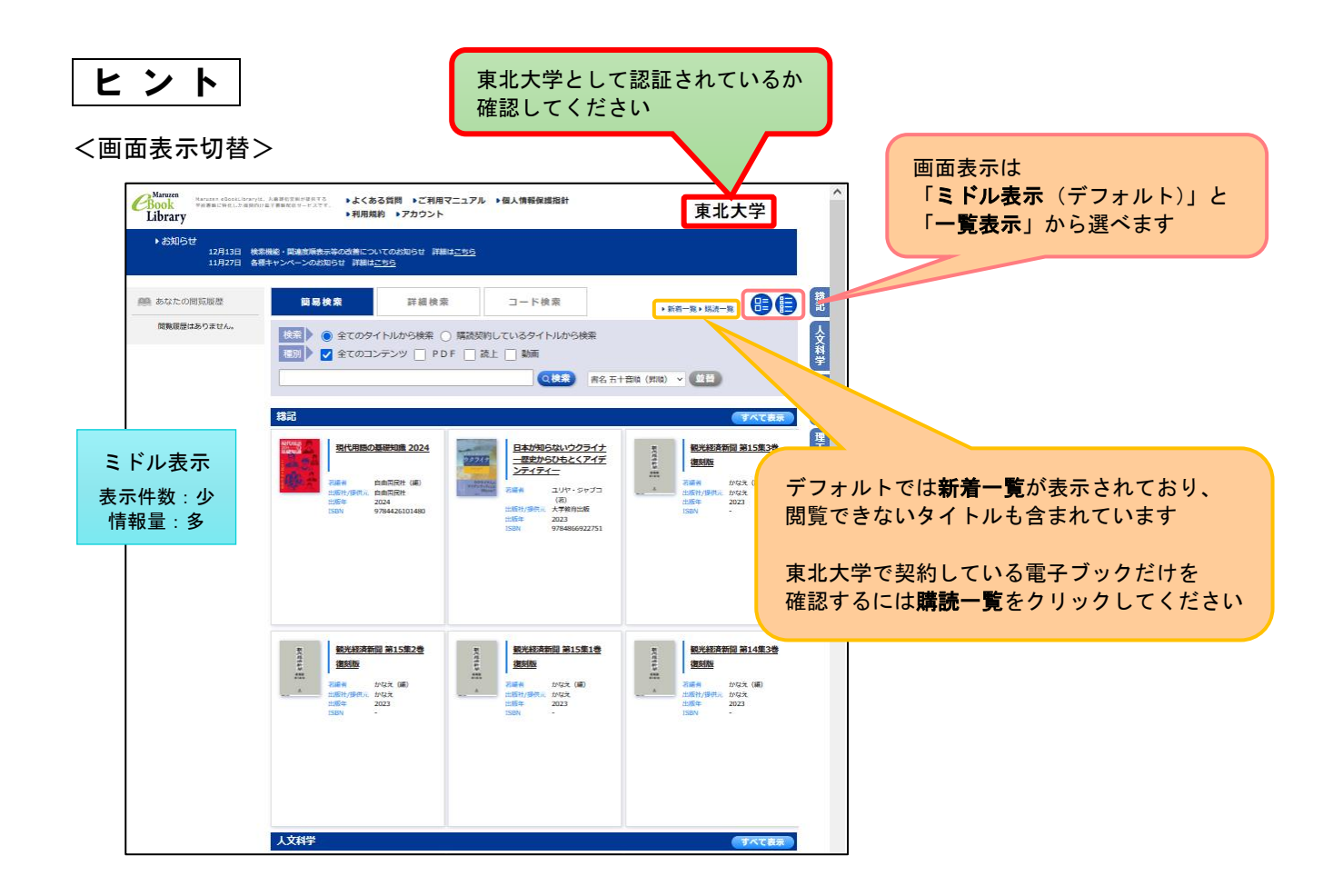

検索方法には「簡易検索(デフォルト)」「詳細検索」「コード検索」があります

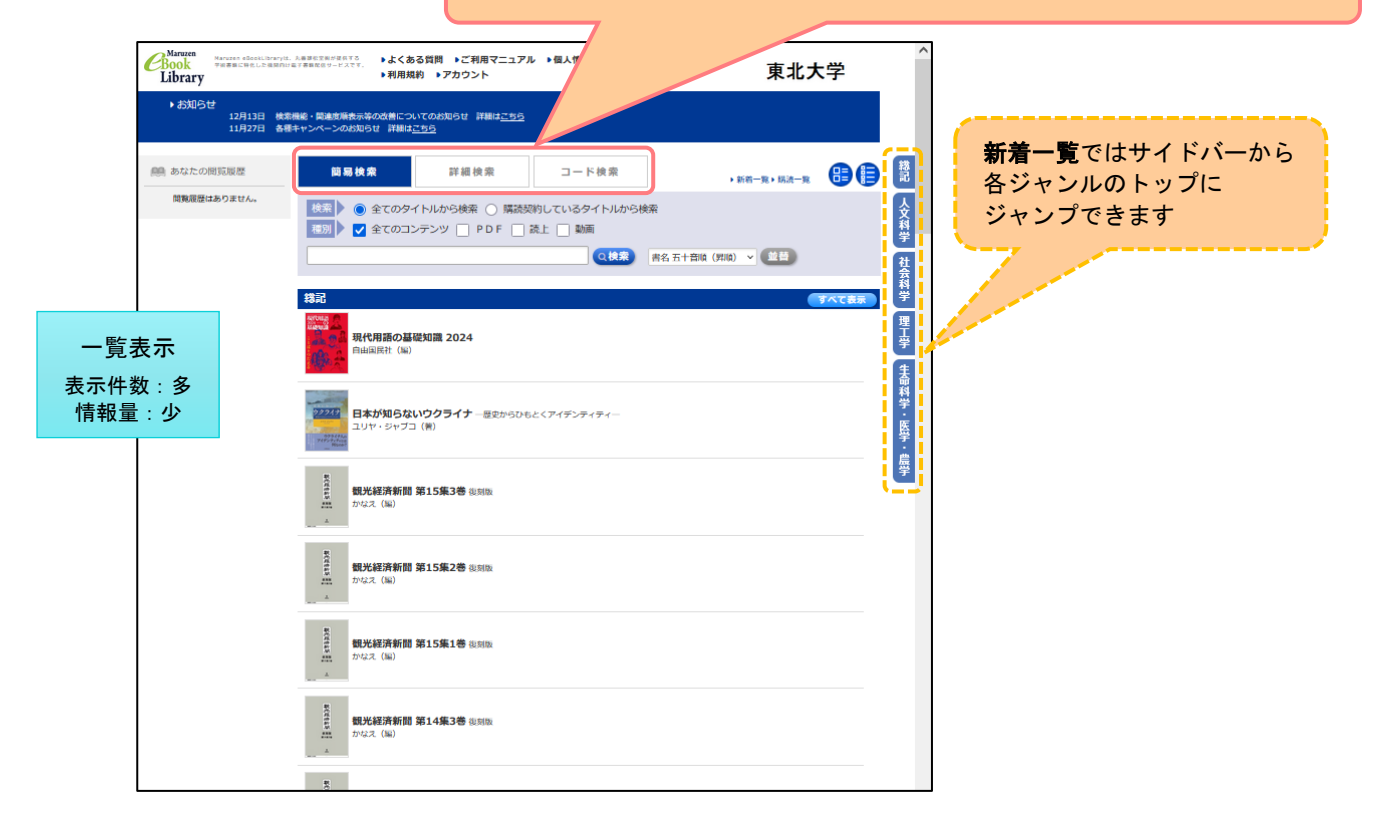

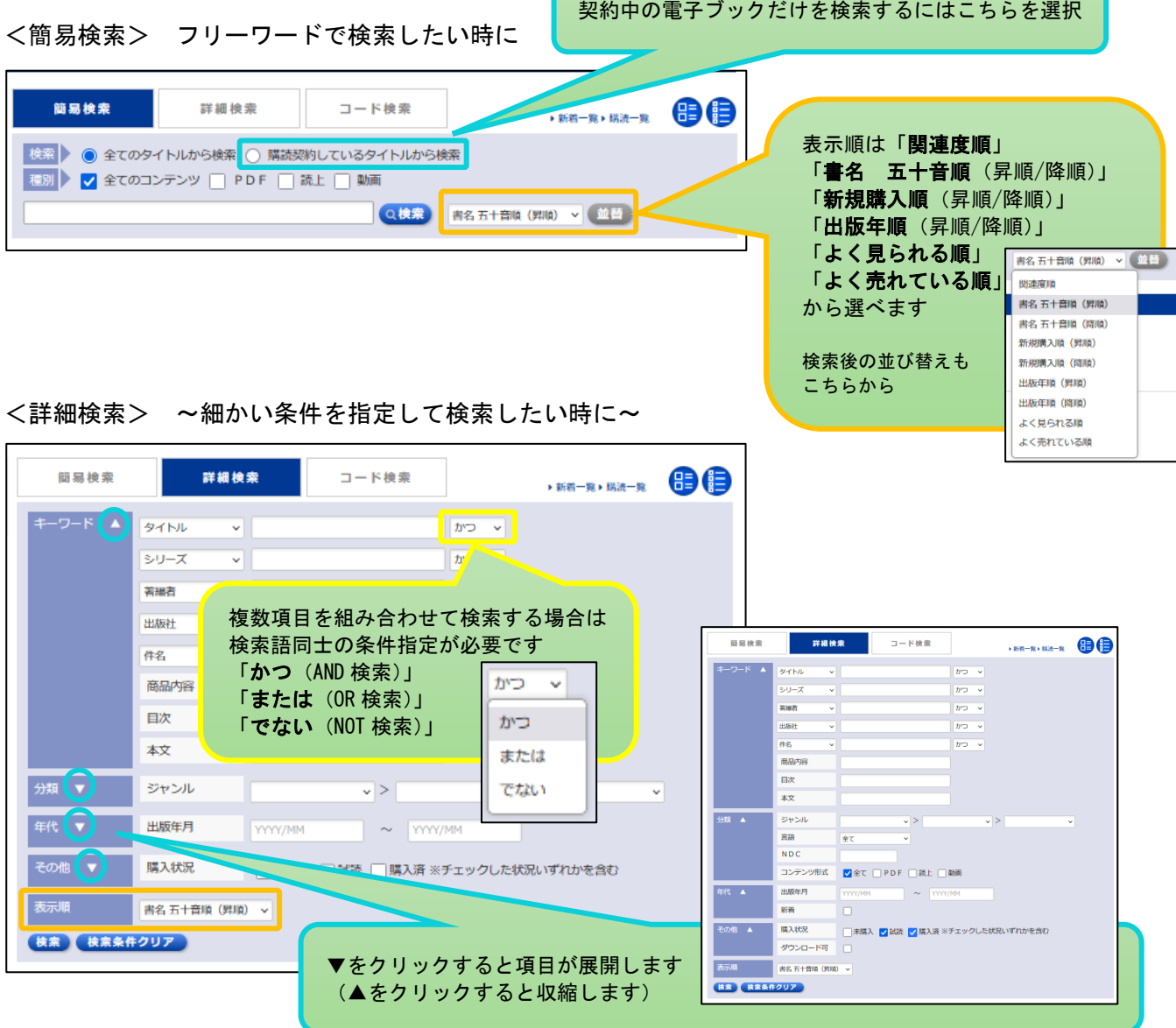

<コード検索> ~コンテンツ ID/eISBN/ISBN/ISSN/TRC コードからダイレクトに探したい時に~ ※同時検索 200 件まで(重複コードが含まれていた場合、エラーになります)

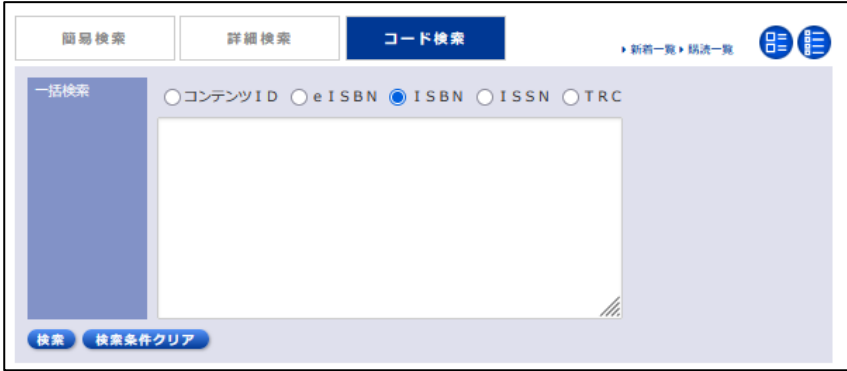

## ①検索ボックスにキーワードを入力し、「検索」ボタンをクリック

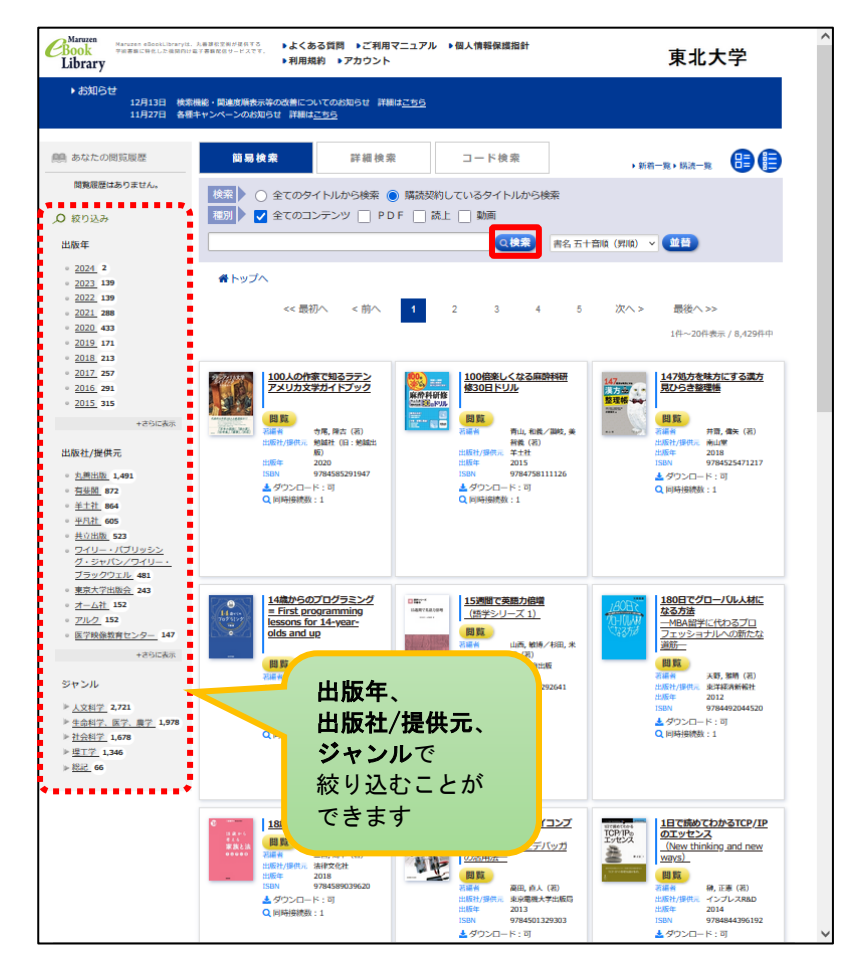

### ②必要に応じて絞り込みを行い、読みたい書籍が決まったら「閲覧」ボタンをクリック(手順4)へ)

※詳細情報を確認したい場合はタイトル or 書影をクリック(手順③へ) ※「視聴」については(手順⑤へ)、「読上」については(手順⑥へ)

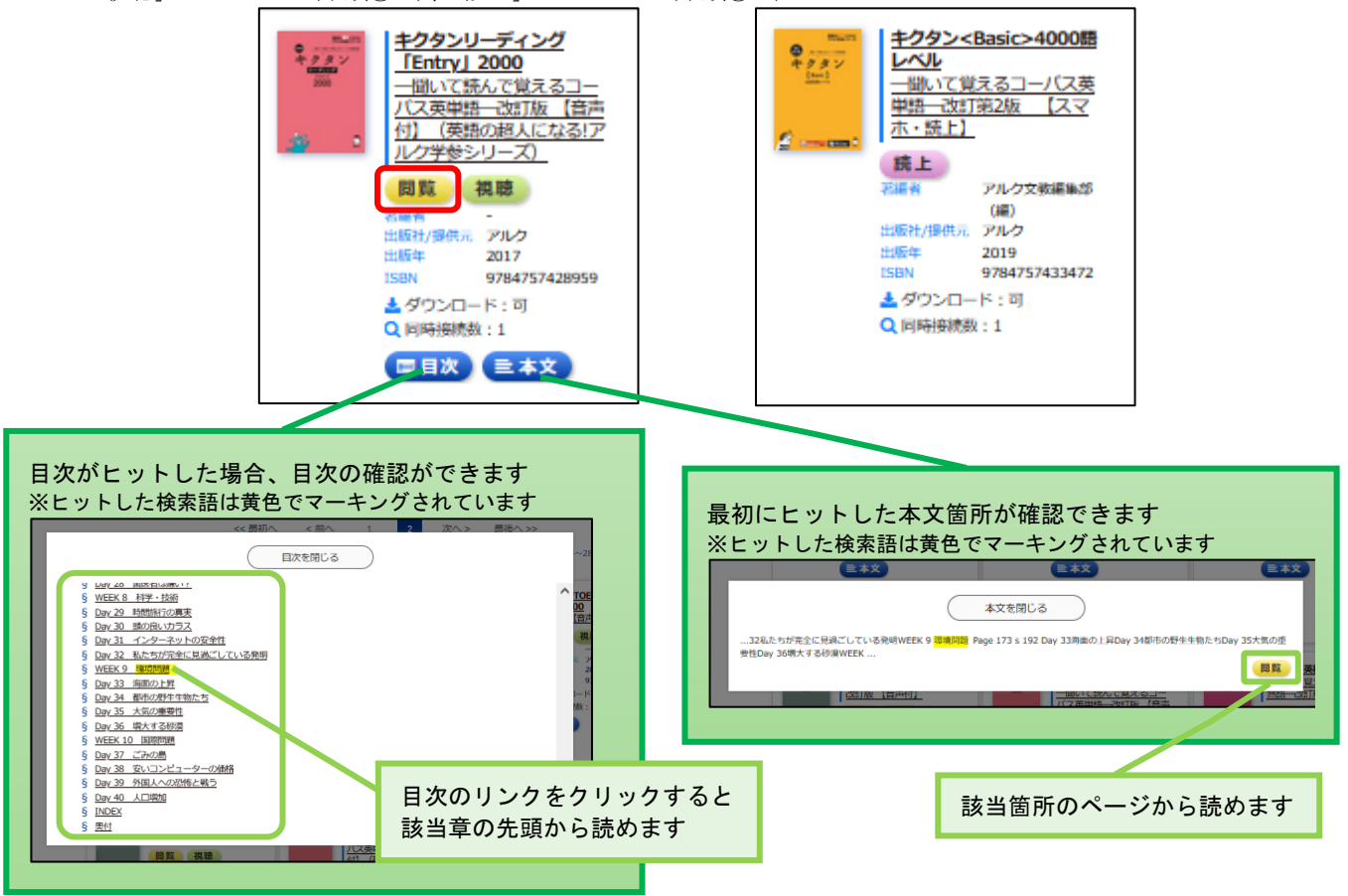

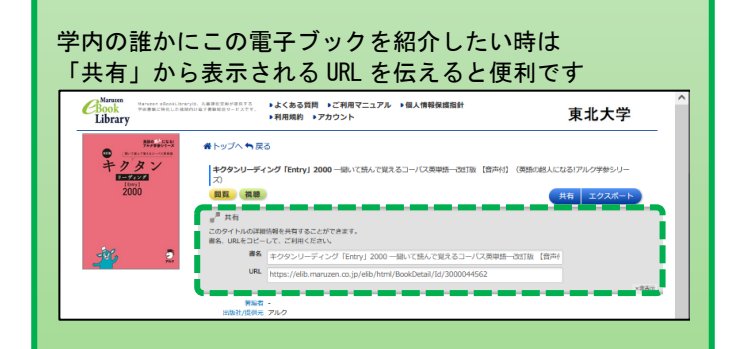

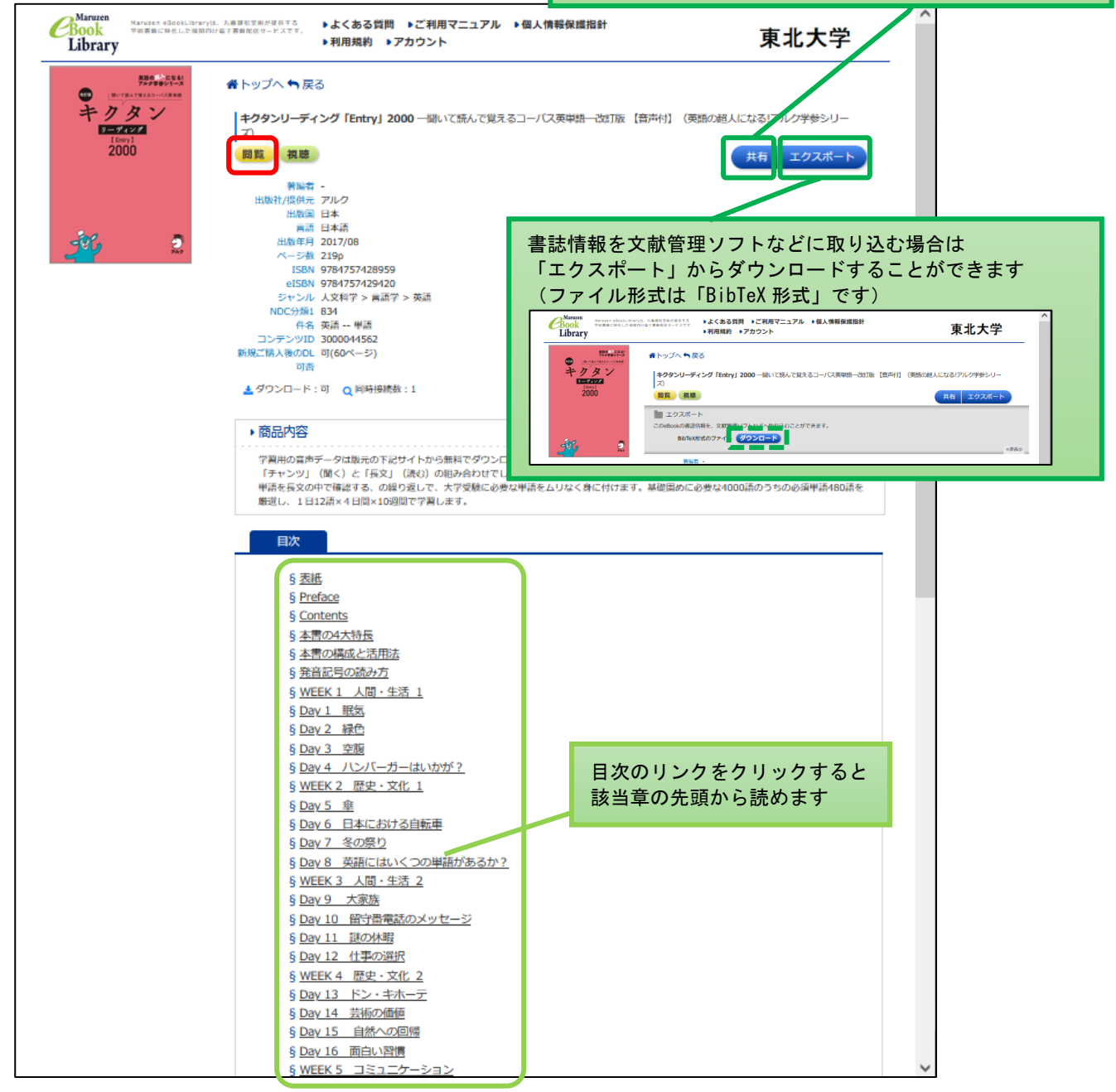

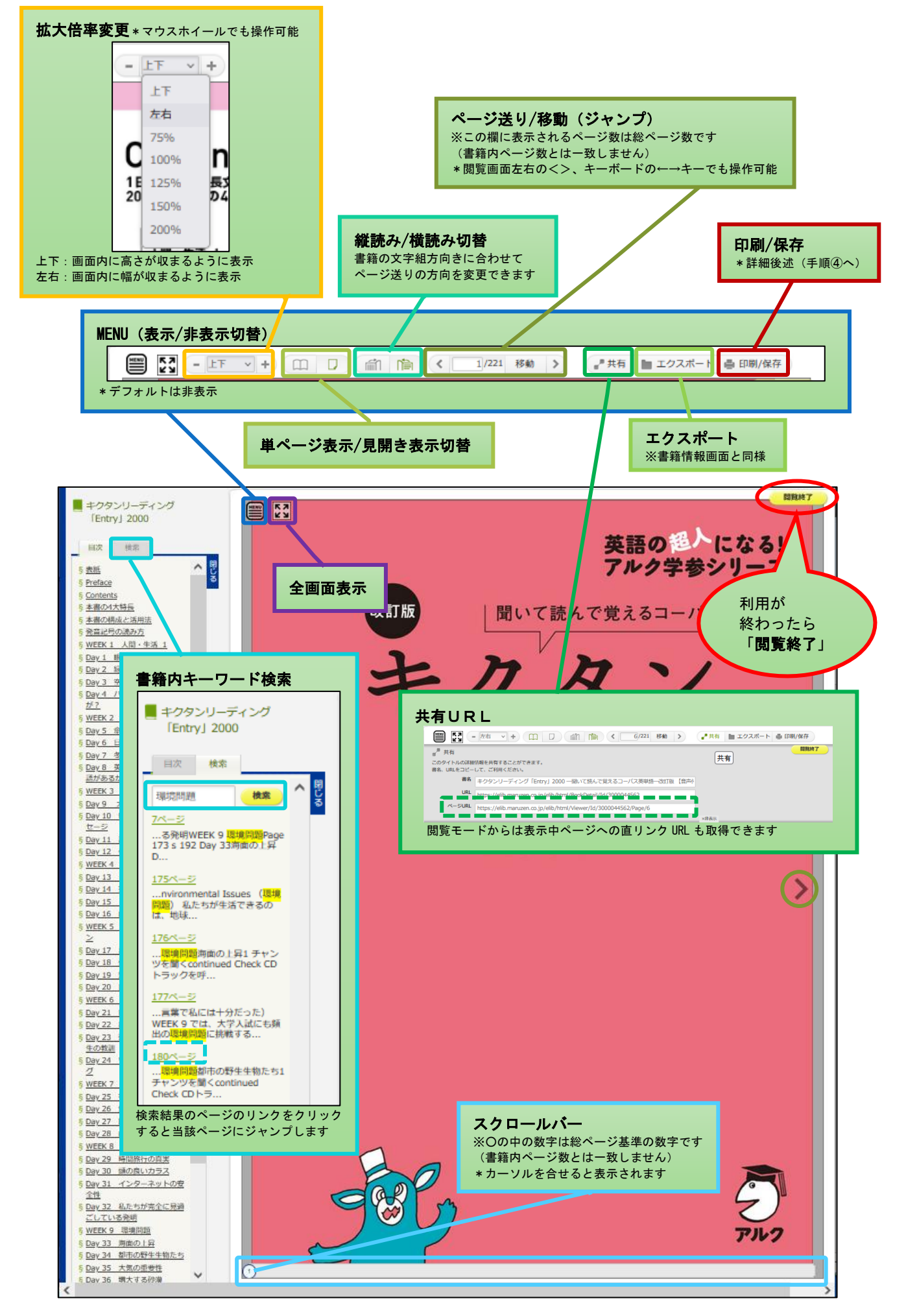

# <スマートフォン上の表示例>

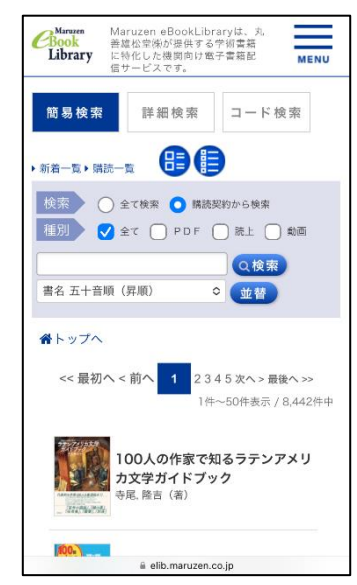

### <ミドル表示> <一覧表示>

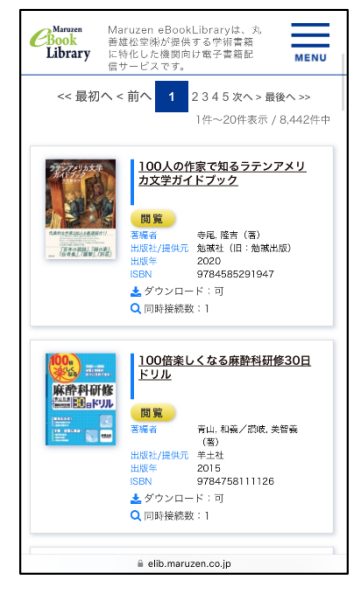

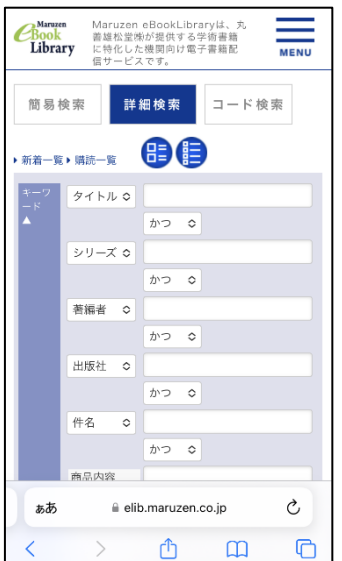

**AMATRIXER MATUZER eBookLibraryは、丸<br>
Book 普雄松堂隊が提供する学術書籍<br>
Library に特化した機関向け電子書籍配<br>信サービスです。** 

<< 最初へ < 前へ 1 2345次へ> 最後へ >>

- <br>- コロの人の作家で知るラテンアメリ<br>- ジャン カ文学ガイドブック

<mark>(000)</mark><br>麻酔研究<br><del>異説内説</del> 日ドリル<br><mark>歴 - 日</mark>島 市山,和義/讃岐,美智義(著)<br><mark>歴 - 日</mark>島 <sup>青山,和義/讃岐,美智義(著)</sup>

<3025% 1300万件のクチコミでわかった<br>- ジャン 超優良企業 ークチコミ数 旧本最大<br>- ジャン 超優良企業 ークチコミ数 旧本最大<br>- 大澤, 陽樹 (著)

自 elib.maruzen.co.jp ( )

 $\begin{picture}(20,20) \put(0,0){\line(1,0){10}} \put(15,0){\line(1,0){10}} \put(15,0){\line(1,0){10}} \put(15,0){\line(1,0){10}} \put(15,0){\line(1,0){10}} \put(15,0){\line(1,0){10}} \put(15,0){\line(1,0){10}} \put(15,0){\line(1,0){10}} \put(15,0){\line(1,0){10}} \put(15,0){\line(1,0){10}} \put(15,0){\line(1,0){10}} \put(15,0){\line(1$ 

寺尾, 隆吉 (著)

7

番トップへ

 $\frac{1}{2} \frac{1}{2} \frac{$ 

ぁあ

 $\overline{\left( \right. }%$ 

 $\equiv$ 

1件~50件表示 / 8.442件中

#### <簡易検索> イギンのスポ細検索> くらん くってド検索>

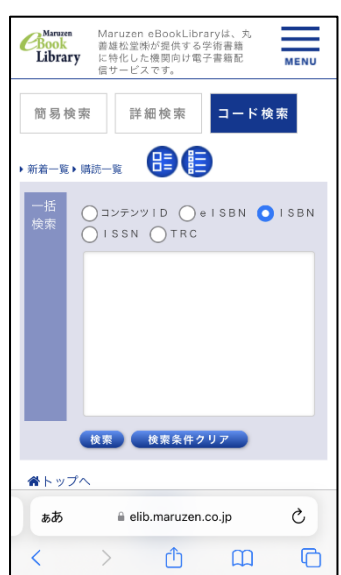

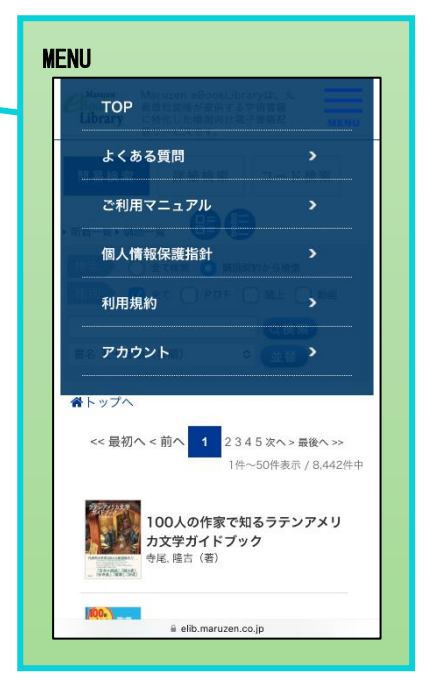

#### <閲覧画面>

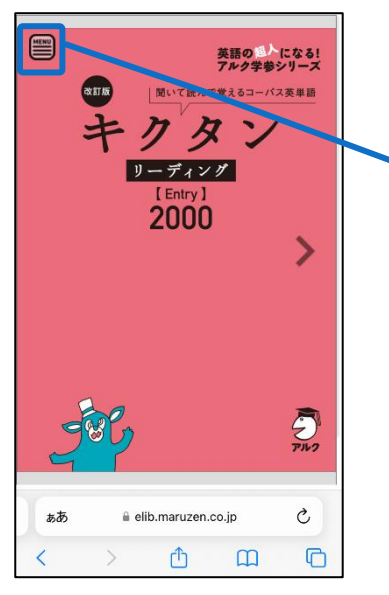

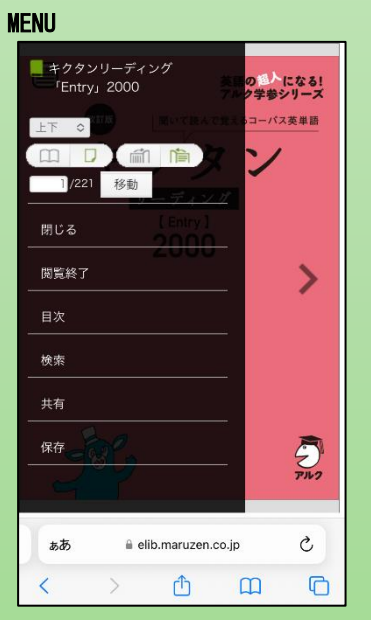

#### ④印刷/保存方法 ※「印刷/保存」ボタンは印刷開始ページを表示した状態でご利用ください

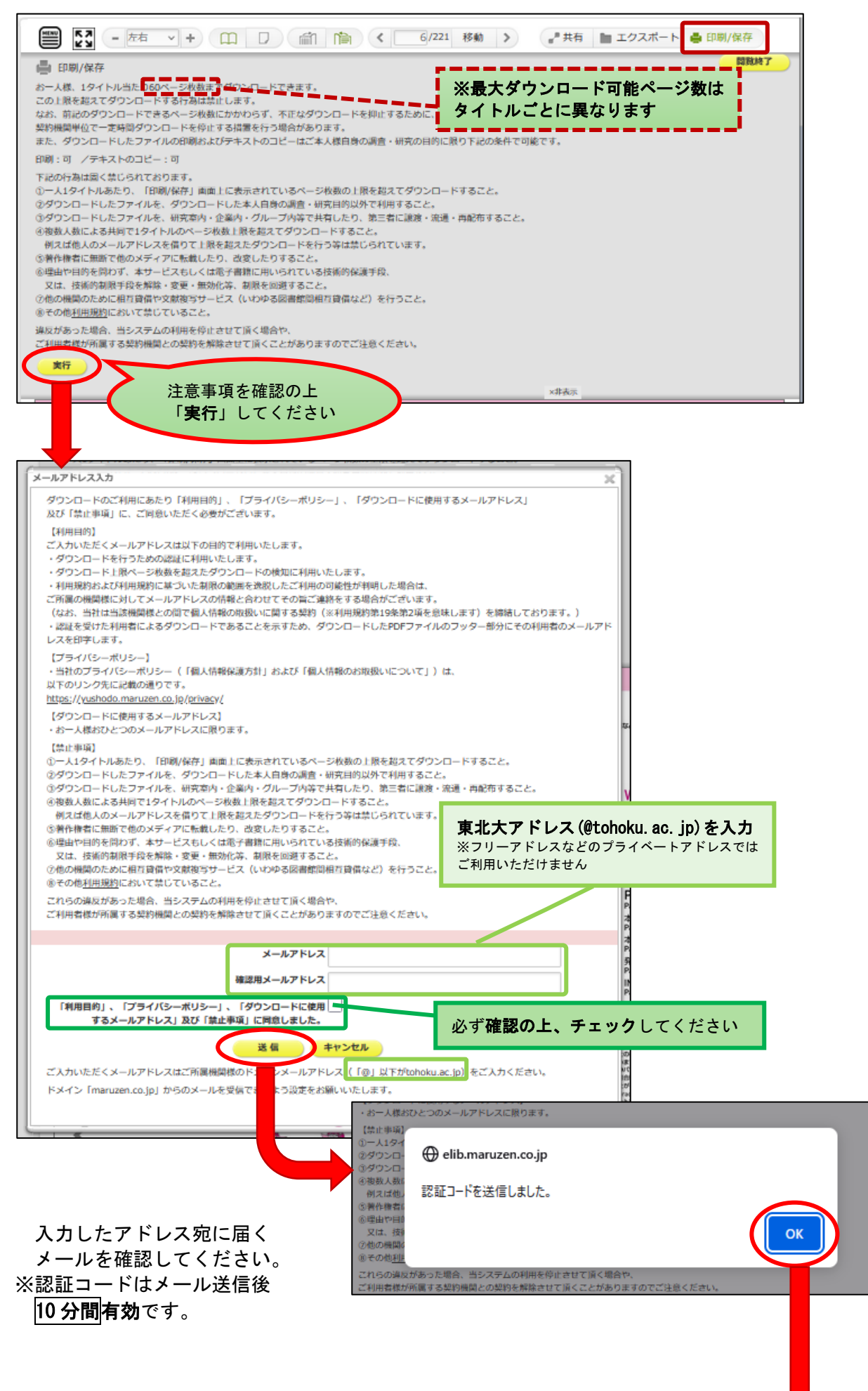

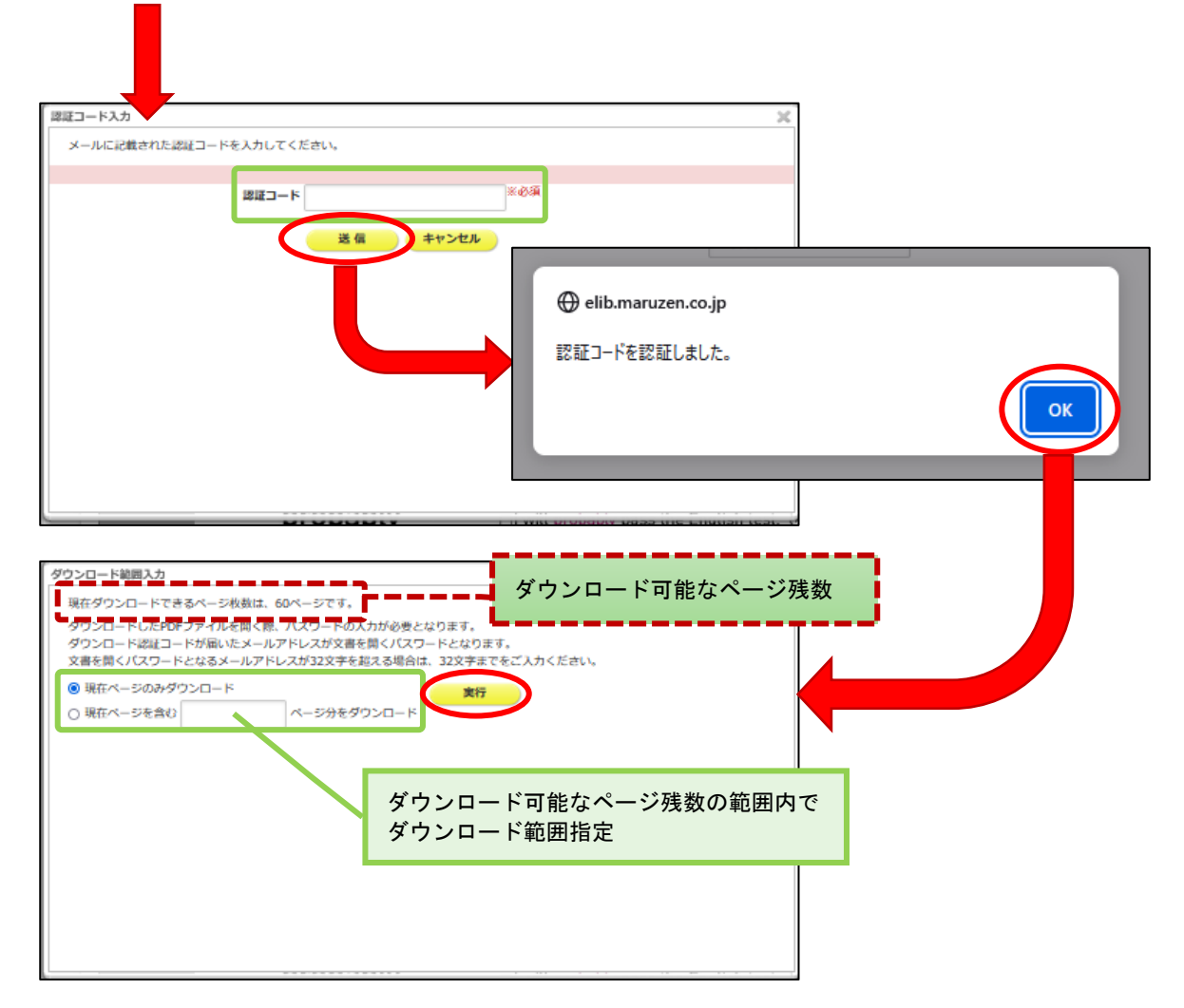

パスワード付 PDF ファイルのダウンロードが始まります

※ファイルを開くパスワードは認証コード送信先のメールアドレス (32 文字以内)です。 (32 文字を超える場合は 32 文字までを入力してください)

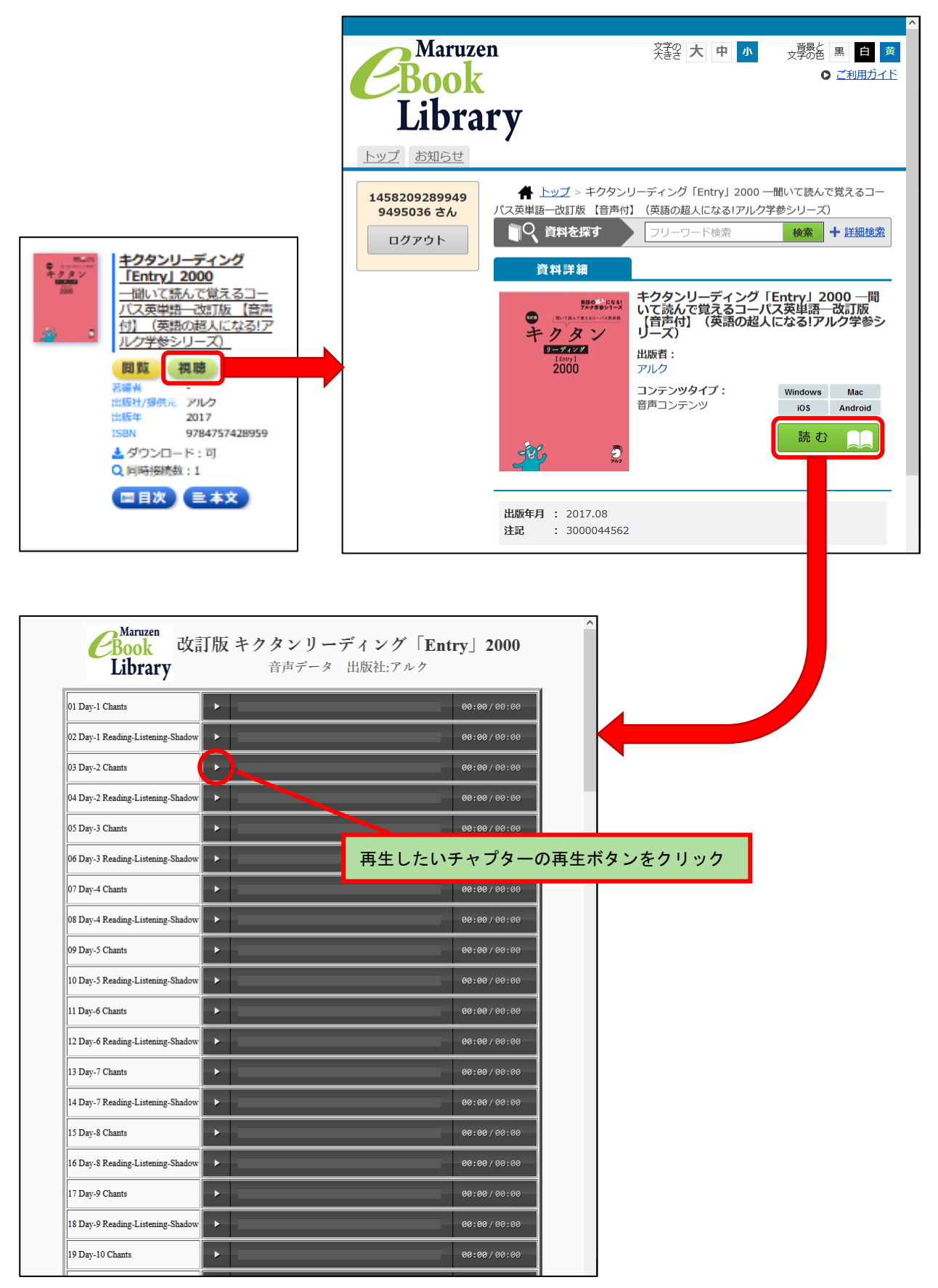

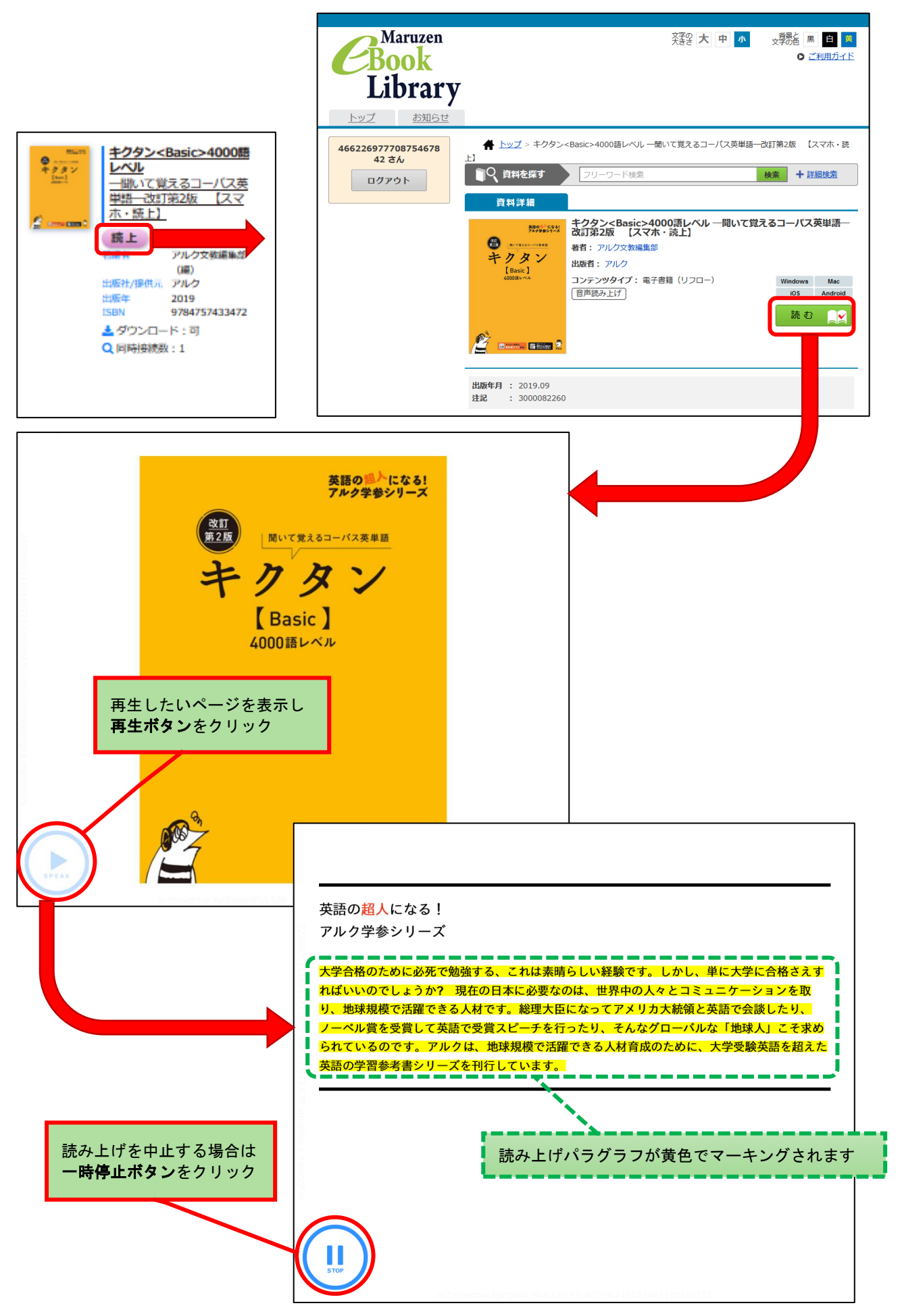

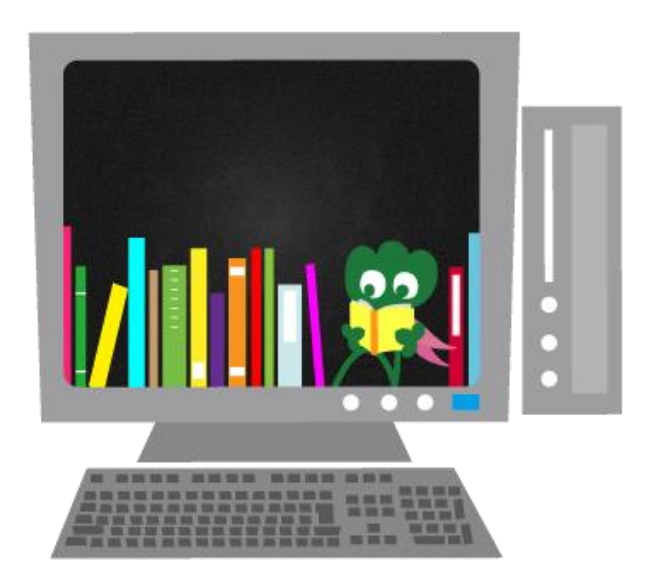

### 照会先:

東北大学附属図書館 レファレンス係 T E L : 022-795-5941 E-Mail: ref[アット]grp.tohoku.ac.jp